# 模拟 Spring 的 bean 加载过程

作者:woshiszz

原文链接:https://ld246.com/article/1570212248604

来源网站:[链滴](https://ld246.com/member/woshiszz)

许可协议:[署名-相同方式共享 4.0 国际 \(CC BY-SA 4.0\)](https://ld246.com/article/1570212248604)

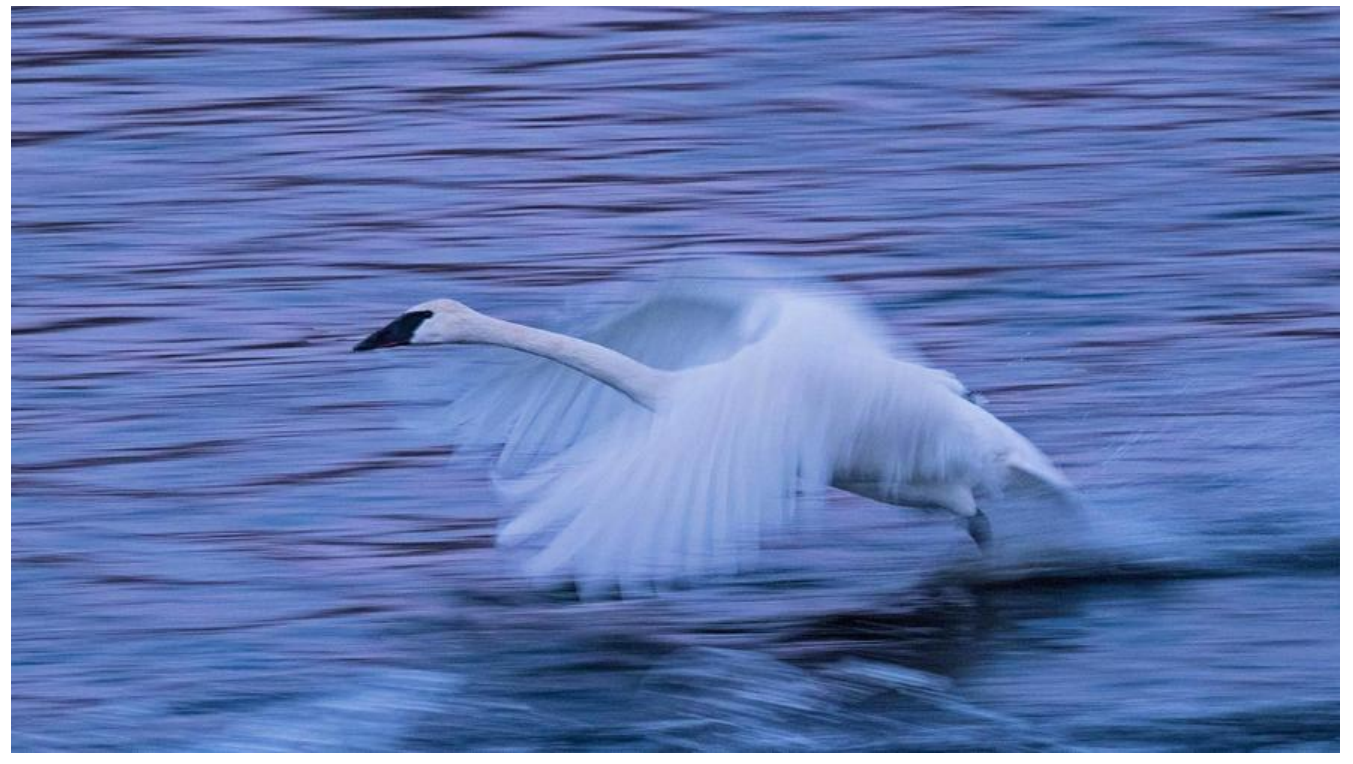

-天不学习就感觉浑身痒痒,忽然想写一篇东西来记录自己学习的点点滴滴,哈哈,学习之路还很长 不要轻易说放弃。

下面通过工厂模式简单的对spring的bean加载过程进行模拟:

## **改造前:**

## **dao层**

```
public class UserDaoImpl implements IUserDao {
   public void saveUser() {
     System.out.println("保存成功");
   }
}
```
## **service层**

```
public class UserServiceImpl implements IUserService {
  private UserDaoImpl userDao=new UserDaoImpl();
   public void saveUser() {
      userDao.saveUser();
   }
}
```
## **client**

```
public class Client {
   public static void main(String[] args) {
    UserServiceImpl service = new UserServiceImpl();
```
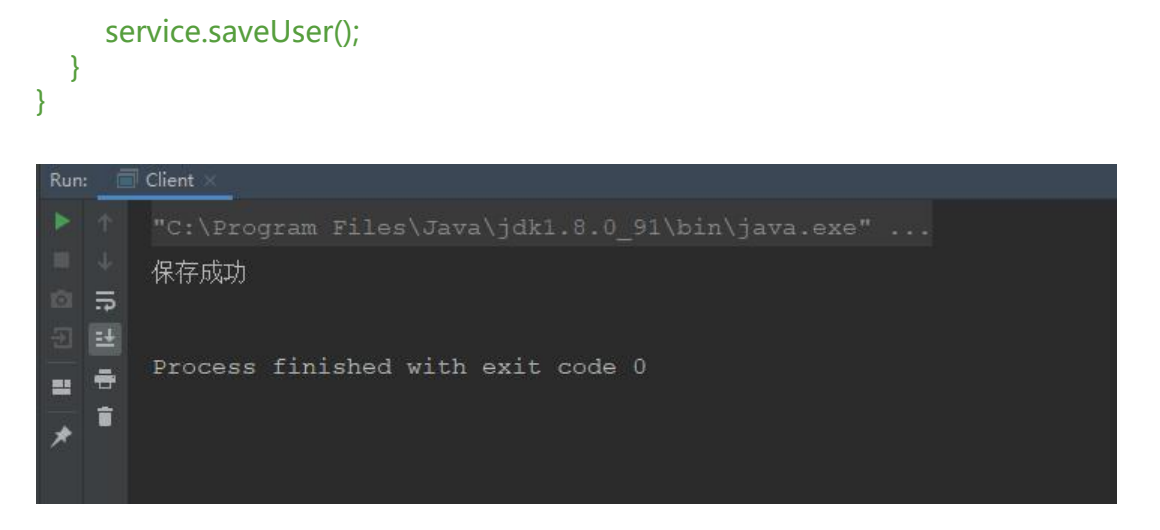

## **改造后:**

#### **bean.xml**

```
<?xml version="1.0" encoding="UTF-8"?>
<beans>
```

```
 <bean id="userDao" class="com.gary.dao.impl.UserDaoImpl"></bean>
 <bean id="userService" class="com.gary.service.impl.UserServiceImpl"></bean>
```
</beans>

## **BeanFactory**

```
public class BeanFactory {
   /**
   * 定义一个map容器,存入要创建的对象名(key)与实例对象(value)
   */
   private static Map<String, Object> beans;
   private static SAXReader reader;
   static {
     try {
        beans = new HashMap<String, Object>();
        reader = new SAXReader();
       //从xml获取数据
        Document document = reader.read(BeanFactory.class.getClassLoader().getResourceAs
tream("bean.xml"));
       //获取根元素,如<beans>
        Element root = document.getRootElement();
       //获取子元素, 如<bean>
        List<Element> elements = root.elements();
        String key = null;
        String beanPath = null;
        Object value = null;
        for (Element element : elements) {
          //拿到xml id的值
          key = element.attributeValue("id");
```

```
 //拿到xml class的值
          beanPath = element.attributeValue("class");
          //通过反射实例化对象
          value = Class.forName(beanPath).newInstance();
          //把对象存入容器
          beans.put(key, value);
        }
     } catch (Exception e) {
        e.printStackTrace();
     }
   }
   /**
    * 创建对象
    * @param beanName
    * @return
    */
   public static Object getBean(String beanName) {
     return beans.get(beanName);
   }
}
```
## **dao层**

```
public class UserDaoImpl implements IUserDao {
   public void saveUser() {
      System.out.println("保存成功");
   }
}
```
## **service层**

```
public class UserServiceImpl implements IUserService {
   private IUserDao userDao = (IUserDao) BeanFactory.getBean("userDao");
   public void saveUser() {
     userDao.saveUser();
   }
}
```
#### **client**

```
public class Client {
   public static void main(String[] args) {
      IUserService service = (IUserService) BeanFactory.getBean("userService");
      service.saveUser();
   }
}
```
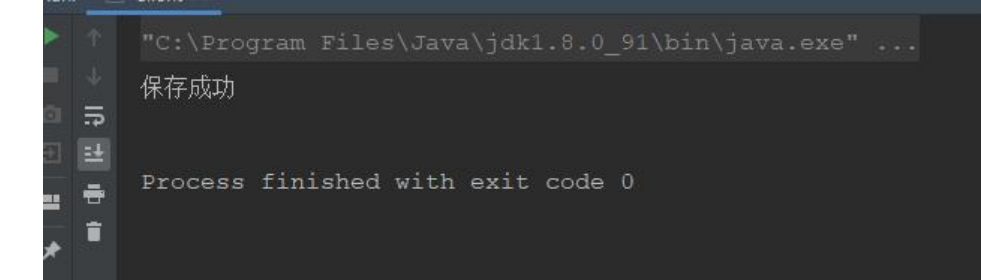